# **SUPPLEMENTARY INFORMATION**

# **BioNetGen 2.2: Advances in Rule-Based Modeling**

Leonard A. Harris, Justin S. Hogg, José-Juan Tapia, John A. P. Sekar, Sanjana A. Gupta, Ilya Korsunsky, Arshi Arora, Dipak Barua, Robert P. Sheehan, and James R. Faeder<sup>∗</sup>

Department of Computational and Systems Biology, University of Pittsburgh School of Medicine, Pittsburgh, PA, USA

<sup>∗</sup>Corresponding author: [faeder@pitt.edu](mailto:faeder@pitt.edu)

# **General Information**

BioNetGen website: [bionetgen.org](http://bionetgen.org) Source code: [github.com/RuleWorld/bionetgen](http::/github.com/RuleWorld/bionetgen) Release notes: [bionetgen.org/index.php/Release\\_Notes](http://bionetgen.org/index.php/Release_Notes) Users' email list: [groups.google.com/d/forum/bionetgen-users](http://groups.google.com/d/forum/bionetgen-users) Developers' email list: [groups.google.com/d/forum/RuleWorld-developers](http://groups.google.com/d/forum/RuleWorld-developers) Facebook: [facebook.com/bionetgen](http://facebook.com/bionetgen) Twitter: [twitter.com/bionetgen](http://twitter.com/bionetgen)

# **Online Documentation**

Actions & Arguments Guide: [bionetgen.org/index.php/BNG\\_Actions\\_Args](http://bionetgen.org/index.php/BNG_Actions_Args) Built-in mathematical operators and functions: [bionetgen.org/index.php/Built-ins](http://bionetgen.org/index.php/Built-ins) Compartmental BNGL: [bionetgen.org/index.php/Compartments\\_in\\_BNGL](http://bionetgen.org/index.php/Compartments_in_BNGL) Energy-based modeling: [bionetgen.org/index.php/Energy\\_Modeling](http://bionetgen.org/index.php/Energy_Modeling) Functional rate laws: [bionetgen.org/index.php/Functions](http://bionetgen.org/index.php/Functions) Hybrid particle/population (HPP): [bionetgen.org/index.php/HPP](http://bionetgen.org/index.php/HPP) MEX code generation: [bionetgen.org/index.php/Mex\\_code\\_generator](http://bionetgen.org/index.php/Mex_code_generator) Partial list of publications using BioNetGen: [/bionetgen.org/index.php/Model\\_Examples](http://bionetgen.org/index.php/Model_Examples) Partitioned leaping: [bionetgen.org/index.php/RK-PLA](http://bionetgen.org/index.php/RK-PLA) SBML-to-BNGL translation (Atomizer): [bionetgen.org/index.php/SBML2BNGL](http://bionetgen.org/index.php/SBML2BNGL) Spatial modeling with CellBlender/MCell: [bionetgen.org/index.php/Compartmental\\_LR\\_model](http://bionetgen.org/index.php/Compartmental_LR_model) Visualization: [bionetgen.org/index.php/Visualization](http://bionetgen.org/index.php/Visualization)

# **Runge-Kutta PLA**

The partitioned-leaping algorithm (PLA) [\[1\]](#page-3-0) is a multiscale variant of the *τ* -leaping algorithm of Gillespie [\[2,](#page-3-1) [3\]](#page-3-2). The PLA differs from other  $\tau$ -leaping variants (e.g., [\[4](#page-3-3)[–11\]](#page-3-4)) in that it utilizes the full theoretical framework derived by Gillespie [\[12\]](#page-3-5) for bridging from the exact-stochastic to the continuous-deterministic description of chemical kinetics. At each step of a PLA simulation, each reaction is classified, based on the current values of the reaction rate and the time step, into one of four categories spanning both discrete and continuous representations: *exact stochastic*, *Poisson*, *Langevin*, and *deterministic*. As such, the PLA is able to efficiently "leap" over large numbers of reaction firings involving species with large populations (e.g., metabolites, small-molecule signaling agents) while simultaneously accurately capturing stochastic effects associated with small-population species (e.g., genes, mRNA transcripts). An extensive performance analysis comparing the PLA to the exact stochastic simulation algorithm (SSA) [\[13\]](#page-3-6) is presented in [\[14\]](#page-3-7). A spatial variant of the PLA has also been proposed [\[15\]](#page-3-8). Further information regarding the theoretical foundations of the PLA can be found in [\[16\]](#page-3-9).

In its original formulation, the *τ* -leaping algorithm (and many of its variants, including the PLA) is analogous to the simple forward Euler method for solving ordinary differential equations (ODEs) [\[2\]](#page-3-1). Recognizing the potential limitations that this poses, Gillespie proposed in [\[2\]](#page-3-1) an additional method, termed the "midpoint" *τ* -leaping algorithm, based on estimating the values of the reaction propensities (rates) at the midpoint between time *t* (the current time) and  $t + \tau$ , where  $\tau$  is the chosen time step. This method is analogous to the well known midpoint method for solving ODEs, which is a second-order variant of a larger class of methods known as explicit Runge-Kutta methods [\[17\]](#page-4-0). This generalization of the original *τ* -leaping algorithm has inspired the development of numerous additional *τ* -leaping methods, including implicit [\[18,](#page-4-1) [19\]](#page-4-2) and higher-order Runge-Kutta [\[20\]](#page-4-3) variants. An in-depth discussion of different *τ* -leaping variants and their relationship to the PLA can be found in [\[16\]](#page-3-9).

In BioNetGen 2.2, we have followed this lead and implemented an explicit Runge-Kutta variant of the PLA (RK-PLA). Details of the implementation will be reported elsewhere [\[21\]](#page-4-4). However, briefly, the algorithm is comprised of four basic steps:

- 1. *τ* selection (time step calculation)
- 2. reaction classification
- 3. firing generation
- 4. postleap checking and correcting

*τ* selection can be performed using either established pre-leap *τ* -selection formulae [\[1,](#page-3-0) [4\]](#page-3-3) or via a postleap checking strategy similar to that proposed by Anderson [\[22\]](#page-4-5). Both approaches require defining various adjustable parameters (see Table [S1\)](#page-5-0), including the "error control parameter"  $\epsilon$  [\[2\]](#page-3-1), and can be invoked in either a reaction-based (RB) or species-based (SB) formulation [\[1,](#page-3-0) [4\]](#page-3-3). Reaction classification and firing generation depend on the calculated values of *τ* and the chosen Runge-Kutta method. Forward Euler (first order), midpoint (second order), and 4th-order Runge-Kutta methods can be called by keyword (Table [S1\)](#page-5-0). Custom methods (explicit only) can also be defined in a Butcher tableau [\[17\]](#page-4-0) input file. Postleap checking can be performed in two ways: (i) a simple check to ensure that populations do not become negative [\[23\]](#page-4-6); (ii) a check to see if the so-called "leap condition" [\[2\]](#page-3-1) (either RB or SB versions [\[1,](#page-3-0) [4\]](#page-3-3)) has been violated. Negative-population postleap checking can only be performed in concert with pre-leap *τ* selection. Leapcondition, or " $\epsilon$ -based," postleap checking can be performed either with pre-leap  $\tau$  selection or within a full Anderson-style postleap checking procedure [\[22\]](#page-4-5). In all cases, postleap violations are corrected using binomial random numbers, as in [\[22\]](#page-4-5).

BioNetGen 2.2 users can perform RK-PLA simulations by calling either the simulate\_pla action or the simulate action together with the method=>"pla" argument (Table [S2\)](#page-9-0), invoked in the usual way from within a .bngl input file [\[24\]](#page-4-7). In both cases, a user-defined configuration of *τ* -selection, reaction classification, firing generation, and postleap checking/correcting methods can be defined through the pla\_config argument (Table [S2\)](#page-9-0), which takes a string subdivided into three parts separated by vertical bars,

# pla\_config=>"arg1|arg2|arg3",

where arg1 specifies the desired Runge-Kutta method, arg2 defines a *τ* selection + postleap checking/correcting combination, and arg3 is reserved for parameter definitions. If not defined, the default configuration is

pla\_config=>"fEuler|pre-neg:sb|eps=0.03", which specifies a forward Euler method with SB pre-leap  $\tau$  selection, negative-population postleap checking, and an error control parameter  $\epsilon = 0.03$ . A complete list of pla\_config arguments is provided in Table [S1.](#page-5-0)

As a first test of the RK-PLA implementation in BioNetGen 2.2, we performed a weak-order error analysis using the simple test system  $S \stackrel{k=1}{\longrightarrow} 2S$ , with initial population  $X(0)=1$ . We ran 100 000 RK-PLA simulations to *t*= 8 using four RK methods, ranging from first to fourth order, with a negative-population postleap checker and a range of fixed time steps between 0.01 and 8. The first-, second-, and fourth-order methods are the forward Euler, midpoint, and 4th-order Runge-Kutta methods supported by keyword. We also considered Kutta's 3rd-order method [\[17\]](#page-4-0), specified via a Butcher tableau input file. We performed an equal number of SSA simulations and calculated the RK-PLA error in the first moment  $(|E[X_{PLA}(8)] - E[X_{SSA}(8)]|)$  and second moment  $(|E[X_{PLA}^2(8)] - E[X_{SSA}^2(8)]|)$  as a function of the time step. In Fig. [S1a](#page-6-0), we see that the error in the first moment scales as expected for each method (slope  $\leq$  order). In Fig. [S1b](#page-6-0), the error in the second moment scales as first order in all cases.

We then tested the RK-PLA simulator on the decaying-dimerizing (DD) reaction set [\[2\]](#page-3-1), a model comprised of the following four reactions,

$$
S_1 \xrightarrow{k_1} 0,
$$
  
\n
$$
S_1 + S_1 \xrightarrow[k_2]{k_2} S_2,
$$
  
\n
$$
S_2 \xrightarrow{k_4} S_3,
$$

where  $k_1 = 1.0 \text{ s}^{-1}$ ,  $k_2 = 0.002 \text{ s}^{-1}$ ,  $k_3 = 0.5 \text{ s}^{-1}$ , and  $k_4 = 0.04 \text{ s}^{-1}$ . The initial species populations are  $X_1(0) = 4150, X_2(0) = 39565,$  and  $X_3(0) = 3445$  [\[2\]](#page-3-1). Simulations were run to  $t = 30$  s using the forward Euler variant of the RK-PLA with SB pre-leap *τ* selection, negative-population postleap checking, and values of the error-control parameter  $\epsilon = [0.01, 0.03, 0.05, 0.1, 0.2]$ . For each value of  $\epsilon$ , we ran 10000 RK-PLA simulations and generated smoothed histograms  $|1|$  for  $X_1(10)$ , the population of species  $S_1$  at  $t=10$  s. We also generated histograms from 10 000 SSA simulations for comparison. Differences between the RK-PLA and SSA histograms were quantified using the "histogram distance," *D*, and the "self distance,"  $D_{\text{self}}$  [\[1,](#page-3-0) [25\]](#page-4-8). Two histograms cannot be statistically distinguished if  $D \leq D_{\text{self}}$ . In Fig. [S2a](#page-7-0), we show the mean time course for species *S*<sup>1</sup> from 10 000 SSA simulations. In Fig. [S2b](#page-7-0), we plot the ratio of the RK-PLA and SSA run times for each value of  $\epsilon$ . We also include next to each symbol values of the histogram distance *D*. Circles are used if  $D \leq D_{\text{self}}$  and triangles are used otherwise. We see in Fig. [S2b](#page-7-0) that for  $\epsilon = 0.05$  we achieve a speedup of ∼4× with no loss of accuracy; for  $\epsilon = 0.1$  we achieve a speedup of ∼8× with minimal loss of accuracy. Increasing the order of the RK method does not significantly improve accuracy in this case.

As a final test of the RK-PLA simulator, we considered a published model of epidermal growth factor (EGF) receptor (EGFR)-mediated signaling [\[26,](#page-4-9) [27\]](#page-4-10) (available in the Models2 directory of the BioNetGen 2.2.6 release as egfr\_path.bngl). The primary focus of this model is the cascade of signaling events that leads to recruitment of cytosolic Sos to the inner cell membrane. EGF ligands bind to EGFR, leading to the formation of signaling-competent receptor dimers, which can be transphoshorylated. The cytosolic adapter proteins Grb2 and Shc are recruited to the phosphorylated dimer. When Shc is bound to a dimer it can be phosphorylated by EGFR. The phosphorylated form of Shc interacts with Grb2, which interacts constitutively with Sos. The model is comprised of 18 species (EGF, EGFR, Grb2, Shc, Sos  $+$  complexes) and 37 reactions. We performed RK-PLA simulations using SB pre-leap  $\tau$  selection, negative-population postleap checking, and values of the error-control parameter  $\epsilon = [0.01, 0.03, 0.05, 0.1, 0.2]$ . To illustrate the advantages of using a higher-order RK method, we performed simulations using both the forward Euler and midpoint variants of the RK-PLA. For each configuration, we ran 10 000 RK-PLA and SSA simulations to  $t = 100$  s and compared histograms for activated Sos (Sos\_act) at  $t = 10$  s using the histogram and self distances. In Fig. [S3a](#page-8-0), we show the mean time course for activated Sos from 10 000 SSA simulations. In Fig. [S3b](#page-8-0), we show that for forward Euler with = 0*.*05 we achieve a speedup of ∼8× with respect to the SSA with no loss of accuracy. In Fig. [S3c](#page-8-0), we show that with the higher-order midpoint method we can increase  $\epsilon$ to 0.1 with no loss of accuracy, resulting in a speedup of *>*20×. Further increasing the order of the method has no significant effect on the accuracy in this case.

The examples that we have presented here demonstrate the ability of the RK-PLA simulator in BioNetGen 2.2 to perform accurate and efficient stochastic simulations on select models. A more extensive performance analysis considering additional RK-PLA features (pre-eps/post-eps configurations, higher-order methods, etc.), as well as more complex models, will be presented elsewhere [\[21\]](#page-4-4). However, some practical rulesof-thumb that we can report here based on our experiences include: (i) values of  $\epsilon$  between 0.03 and 0.1 provide a good balance between accuracy and efficiency in most cases; (ii) all else being equal, simulation run times increase (as expected) with increasing order of the RK method (fEuler < midpoint < kutta3 < rk4); (iii) SB methods tend to be somewhat faster than equivalent RB methods; (iv) pre-eps configurations tend to be the slowest but most accurate, post-eps methods tend to be the fastest but least accurate, and pre-neg methods lie somewhere in between. Further documentation about the RK-PLA simulator in BioNetGen 2.2 can be found at [bionetgen.org/index.php/RK-PLA.](http://bionetgen.org/index.php/RK-PLA) User questions can be directed to [bionetgen.help@gmail.com.](bionetgen.help@gmail.com)

# **References**

- <span id="page-3-0"></span>[1] L. A. Harris and P. Clancy, "A 'partitioned leaping' approach for multiscale modeling of chemical reaction dynamics," *J. Chem. Phys.*, vol. 125, p. 144107, 2006.
- <span id="page-3-1"></span>[2] D. T. Gillespie, "Approximate accelerated stochastic simulation of chemically reacting systems," *J. Chem. Phys.*, vol. 115, pp. 1716–1733, 2001.
- <span id="page-3-2"></span>[3] D. T. Gillespie, "Stochastic simulation of chemical kinetics," *Annu. Rev. Phys. Chem.*, vol. 58, pp. 35–55, 2007.
- <span id="page-3-3"></span>[4] Y. Cao, D. T. Gillespie, and L. R. Petzold, "Efficient step size selection for the tau-leaping simulation method," *J. Chem. Phys.*, vol. 124, p. 044109, 2006.
- [5] T. Tian and K. Burrage, "Binomial leap methods for simulating stochastic chemical kinetics," *J. Chem. Phys.*, vol. 121, pp. 10356âĂŞ–10364, 2004.
- [6] A. Chatterjee, D. G. Vlachos, and M. A. Katsoulakis, "Binomial distribution based *τ* -leap accelerated stochastic simulation," *J. Chem. Phys.*, vol. 122, p. 024112, 2005.
- [7] A. Auger, P. Chatelain, and P. Koumoutsakos, "R-leaping: Accelerating the stochastic simulation algorithm by reaction leaps," *J. Chem. Phys.*, vol. 125, p. 084103, 2006.
- [8] X. Cai and Z. Xu, "K-leap method for accelerating stochastic simulation of coupled chemical reactions," *J. Chem. Phys.*, vol. 126, p. 074102, 2007.
- [9] M. F. Pettigrew and H. Resat, "Multinomial tau-leaping method for stochastic kinetic simulations," *J. Chem. Phys.*, vol. 126, p. 084101, 2007.
- [10] X. Peng, W. Zhou, and Y. Wang, "Efficient binomial leap method for simulating chemical kinetics," *J. Chem. Phys.*, vol. 126, p. 224109, 2007.
- <span id="page-3-4"></span>[11] A. Leier, T. T. Marquez-Lago, and K. Burrage, "Generalized binomial *τ* -leap method for biochemical kinetics incorporating both delay and intrinsic noise," *J. Chem. Phys.*, vol. 128, p. 205107, 2008.
- <span id="page-3-5"></span>[12] D. T. Gillespie, "The chemical Langevin equation," *J. Chem. Phys.*, vol. 113, pp. 297–306, 2000.
- <span id="page-3-6"></span>[13] D. T. Gillespie, "A general method for numerically simulating the stochastic time evolution of coupled chemical reactions," *J. Comput. Phys.*, vol. 22, pp. 403–434, 1976.
- <span id="page-3-7"></span>[14] L. A. Harris, A. M. Piccirilli, E. R. Majusiak, and P. Clancy, "Quantifying stochastic effects in biochemical reaction networks using partitioned leaping," *Phys. Rev. E*, vol. 79, p. 051906, 2009.
- <span id="page-3-8"></span>[15] K. A. Iyengar, L. A. Harris, and P. Clancy, "Accurate implementation of leaping in space: the spatial partitioned-leaping algorithm," *J. Chem. Phys.*, vol. 132, p. 094101, 2010.
- <span id="page-3-9"></span>[16] L. A. Harris, *Multiscale Simulation of Reaction Dynamics in Chemical, Biological and Materials Systems*. PhD thesis, Cornell University, 2010.
- <span id="page-4-0"></span>[17] J. C. Butcher, *Numerical Methods for Ordinary Differential Equations*. Chichester, UK.: John Wiley & Sons, Ltd, 2nd ed., 2008.
- <span id="page-4-1"></span>[18] M. Rathinam, L. R. Petzold, Y. Cao, and D. T. Gillespie, "Stiffness in stochastic chemically reacting systems: The implicit tau-leaping method," *J. Chem. Phys.*, vol. 119, pp. 12784–12794, 2003.
- <span id="page-4-2"></span>[19] Y. Cao, L. R. Petzold, M. Rathinam, and D. T. Gillespie, "The numerical stability of leaping methods for stochastic simulation of chemically reacting systems," *J. Chem. Phys.*, vol. 121, pp. 12169–12178, 2004.
- <span id="page-4-3"></span>[20] K. Burrage and T. Tian, "Poisson Runge-Kutta methods for chemical reaction systems," in *Third International Workshop on Scientific Computing and Applications* (Y. Lu, W. Sun, and T. Tang, eds.), vol. 1 of *Advances in Scientific Computing and Applications*, pp. 82–96, Science Press, 2004.
- <span id="page-4-4"></span>[21] L. A. Harris, S. Gupta, L. J. Stover, N. S. Nair, and J. R. Faeder, "An explicit Runge-Kutta *τ* -leaping algorithm." *in preparation*.
- <span id="page-4-5"></span>[22] D. F. Anderson, "Incorporating postleap checks in tau-leaping," *J. Chem. Phys.*, vol. 128, p. 054103, 2008.
- <span id="page-4-6"></span>[23] Y. Cao, D. T. Gillespie, and L. R. Petzold, "Avoiding negative populations in explicit Poisson tauleaping," *J. Chem. Phys.*, vol. 123, p. 054104, 2005.
- <span id="page-4-7"></span>[24] J. R. Faeder, M. L. Blinov, and W. S. Hlavacek, "Rule-based modeling of biochemical systems with BioNetGen," in *Methods in Molecular Biology*, vol. 500, pp. 113–167, Clifton, N.J.: Humana Press, 2009.
- <span id="page-4-8"></span>[25] Y. Cao and L. Petzold, "Accuracy limitations and the measurement of errors in the stochastic simulation of chemically reacting systems," *J. Comput. Phys.*, vol. 212, pp. 6–24, 2006.
- <span id="page-4-9"></span>[26] B. N. Kholodenko, O. V. Demin, G. Moehren, and J. B. Hoek, "Quantification of short term signaling by the epidermal growth factor receptor," *J. Biol. Chem.*, vol. 274, pp. 30169–30181, 1999.
- <span id="page-4-10"></span>[27] M. L. Blinov, J. R. Faeder, B. Goldstein, and W. S. Hlavacek, "A network model of early events in epidermal growth factor receptor signaling that accounts for combinatorial complexity," *Biosystems*, vol. 83, pp. 136–151, 2006.

<span id="page-5-0"></span>Table S1: List of all supported options to the pla\_config argument in BioNetGen 2.2. If pla\_config is not defined in the simulate\_pla or simulate action call then a default configuration of "fEuler|pre-neg:sb|eps=0.03" is used. All keywords are *case-insensitive*.

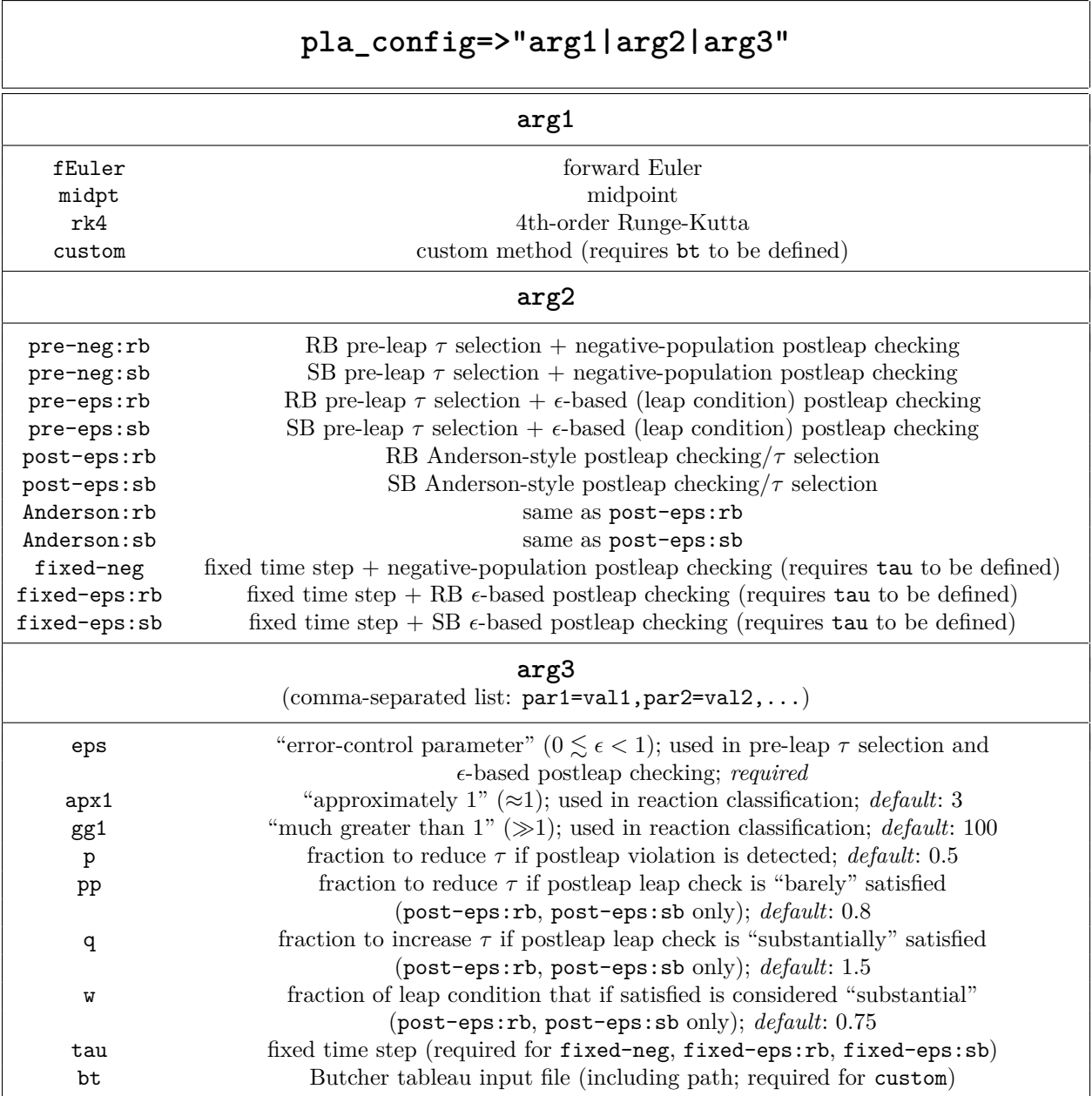

<span id="page-6-0"></span>Figure S1: Weak-order error analysis of the RK-PLA implementation in BioNetGen 2.2 using the simple test system  $S \stackrel{k=1}{\longrightarrow} 2S$ , with initial population  $X(0)=1$ : (a,b) errors in the first (a) and second (b) moments as a function of the time step; (c) Butcher tableau for Kutta's 3rd-order method [\[17\]](#page-4-0); (d) Butcher tableau input file used to run RK-PLA simulations with Kutta's 3rdorder method. In (a,b), all plotted points are based on 100 000 RK-PLA and SSA simulations run to *t* = 8. RK-PLA simulations were performed with fixed time steps and a negative-population postleap checker, i.e., pla\_config=>"METHOD|fixed-neg|tau=FLOAT" for METHOD = fEuler, midpt, rk4 and pla\_config=>"custom|fixed-neg|tau=FLOAT,bt=[path\_to\_file]/ButcherTableau.txt" for Kutta's 3rd-order method. In all cases, 0*.*01 ≤ FLOAT ≤ 8. (fEuler: forward Euler; midpt: midpoint; kutta3: Kutta's 3rd-order; rk4: 4th-order Runge-Kutta.)

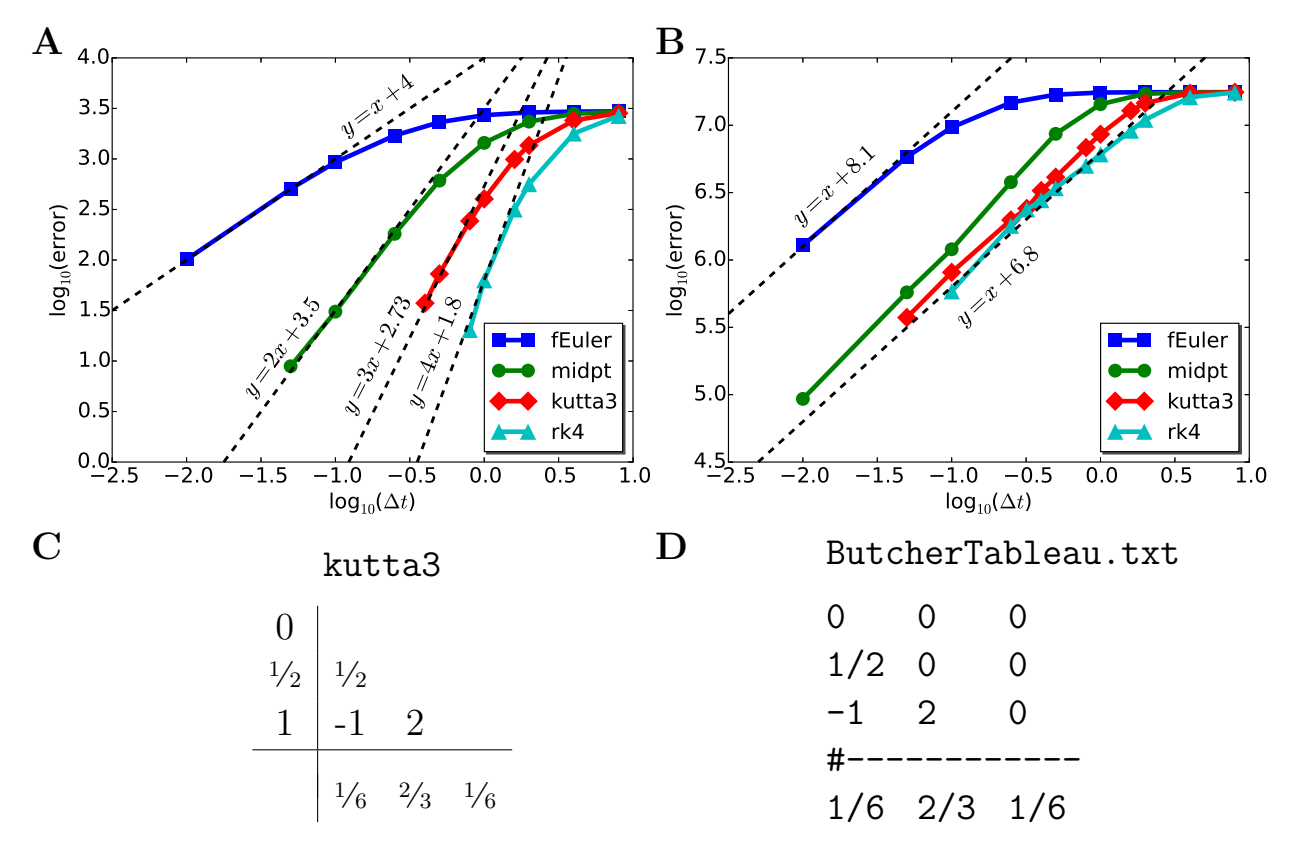

<span id="page-7-0"></span>Figure S2: Performance analysis for the decaying-dimerizing (DD) reaction set: (a) average time course for species *S*<sup>1</sup> from 10 000 SSA simulations; (b) ratio of RK-PLA to SSA run times as a function of error-control parameter  $\epsilon$ . In (b), values of the histogram distance *D* are shown next to the symbols for each value of  $\epsilon$ ; circles are used if  $D \leq D_{\text{self}}$ , triangles are used otherwise. Smoothed histograms at  $t = 10$  s are shown in the inset, with colors corresponding to those of the symbols in the main plot. Mean values are designated with '+'; horizontal bars represent  $\pm$  one standard deviation around the mean. The SSA histogram is shown in black. All histograms were generated using the histogram smoothing procedure described in [\[1\]](#page-3-0) with a "smoothing parameter"  $\sigma = 30$ . RK-PLA simulations were run with pla\_config=>"fEuler|pre-neg:sb|eps=FL0AT", where FLOAT is one of [0.01,0.03,0.05,0.1,0.2].

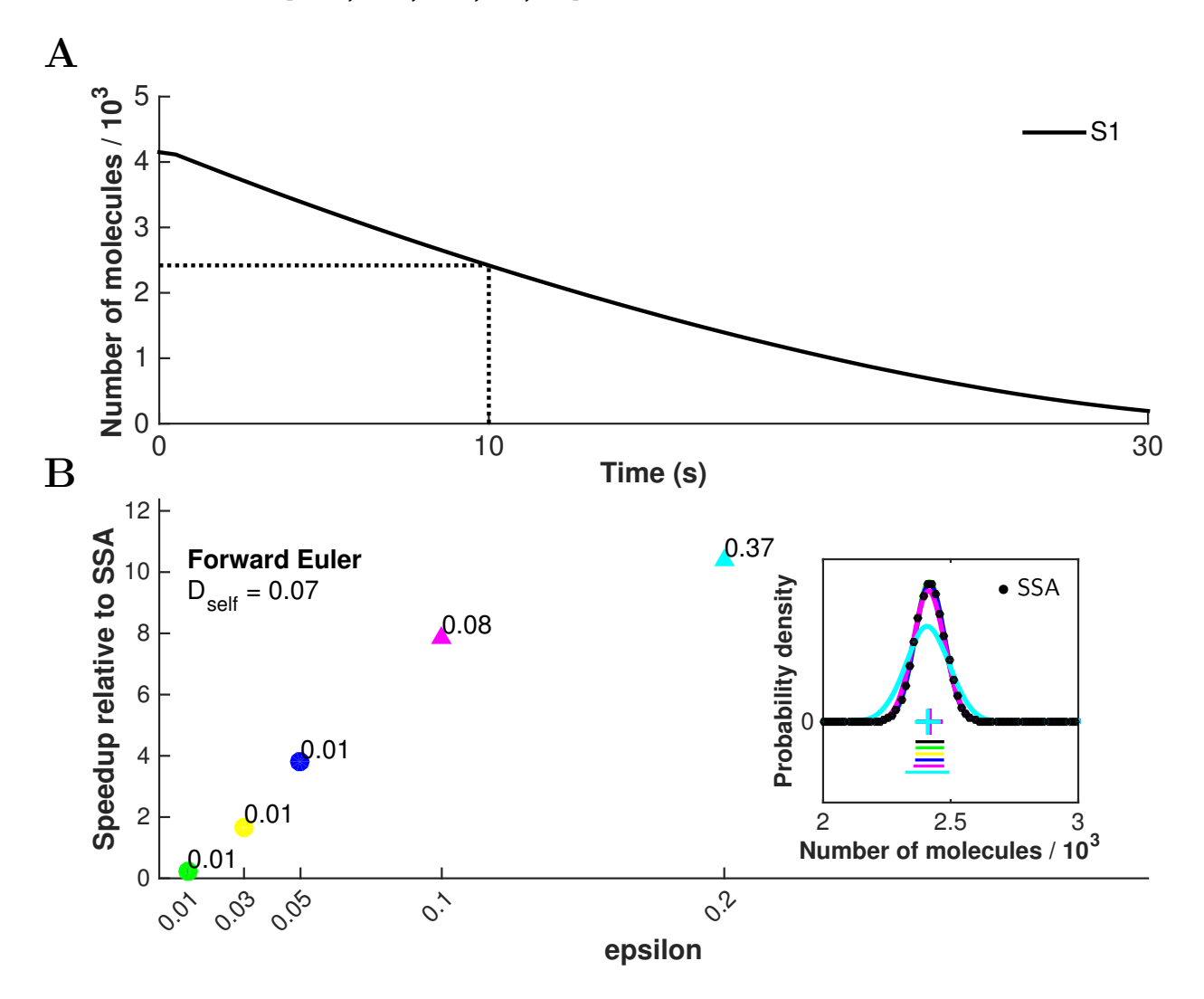

<span id="page-8-0"></span>Figure S3: Performance analysis for the EGFR signaling model [\[26,](#page-4-9) [27\]](#page-4-10): (a) average time course for activated Sos from 10 000 SSA simulations; (b,c) ratio of RK-PLA to SSA run times as a function of error-control parameter  $\epsilon$  for the forward Euler and midpont RK-PLA variants. Layout is identical to that in Fig. [S2.](#page-7-0) All smoothed histograms were generated with a "smoothing parameter"  $\sigma = 30$ . RK-PLA simulations were run with pla\_config=>"METHOD|pre-neg:sb|eps=FLOAT", where METHOD is fEuler or midpt and FLOAT is one of [0.01,0.03,0.05,0.1,0.2].

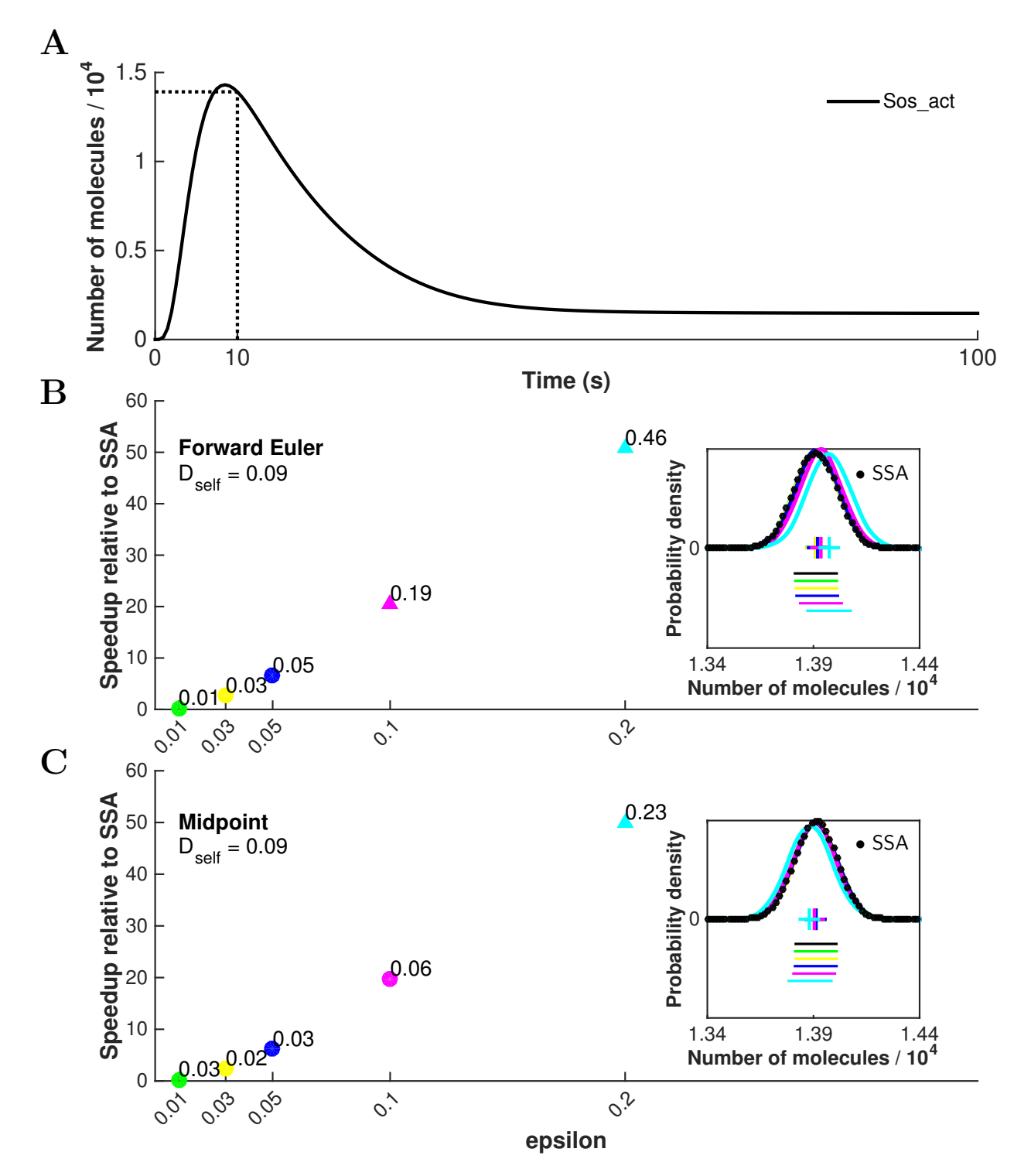

<span id="page-9-0"></span>Table S2: New actions and arguments (key=>value format) introduced in the BioNetGen 2.2.x series of releases. STRING is any string of characters (must be enclosed in quotes); INT is any integer; FLOAT is any real-valued number; BOOL is either 0 (False) or 1 (True); [...] is a comma-separated list. Default values are provided for optional arguments. Actions introduced prior to version 2.2.0 are labeled "< 2.2.0". For a complete list of all BioNetGen actions and arguments, see [http://bionetgen.org/index.php/](http://bionetgen.org/index.php/BNG_Actions_Args) [BNG\\_Actions\\_Args](http://bionetgen.org/index.php/BNG_Actions_Args).

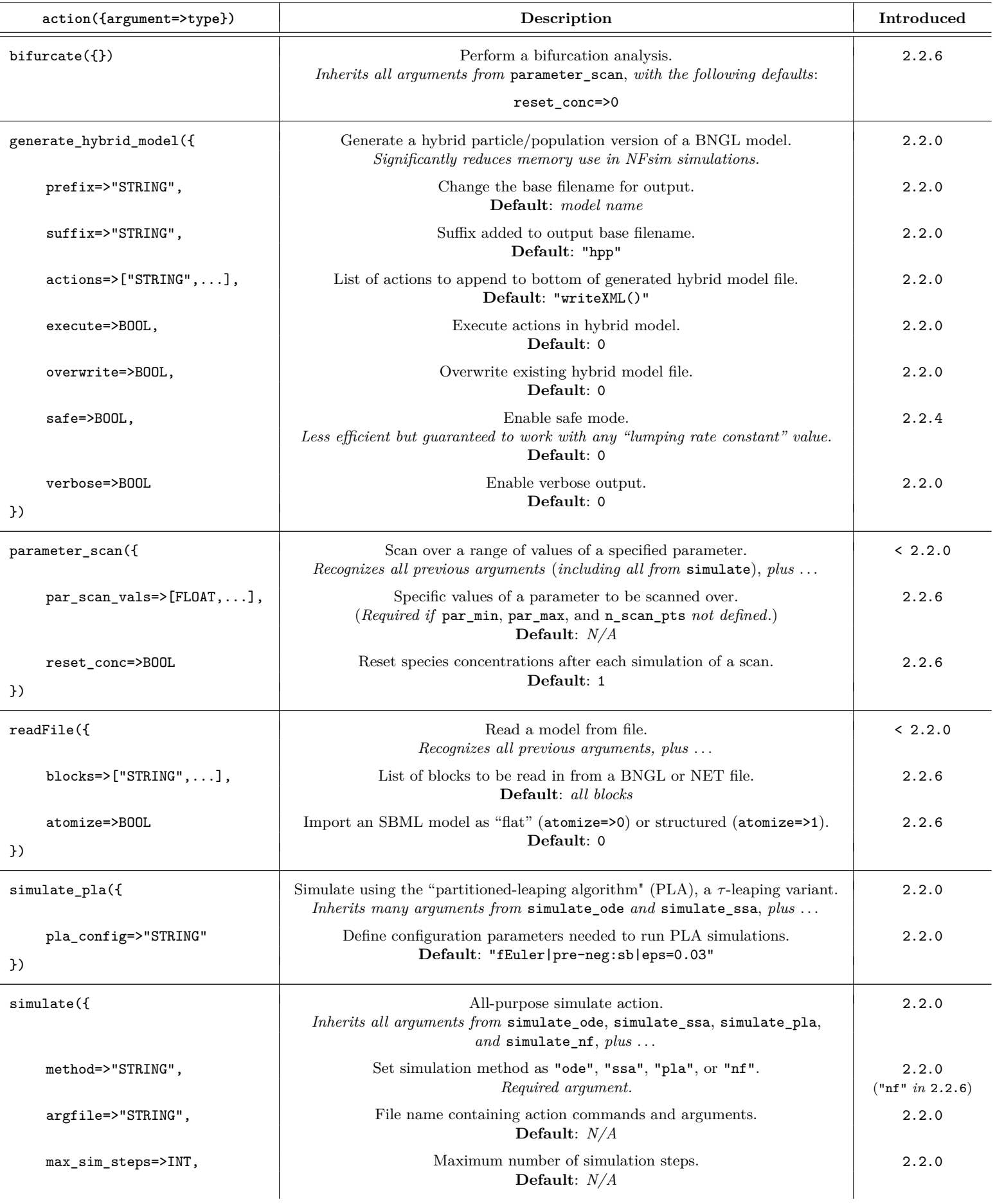

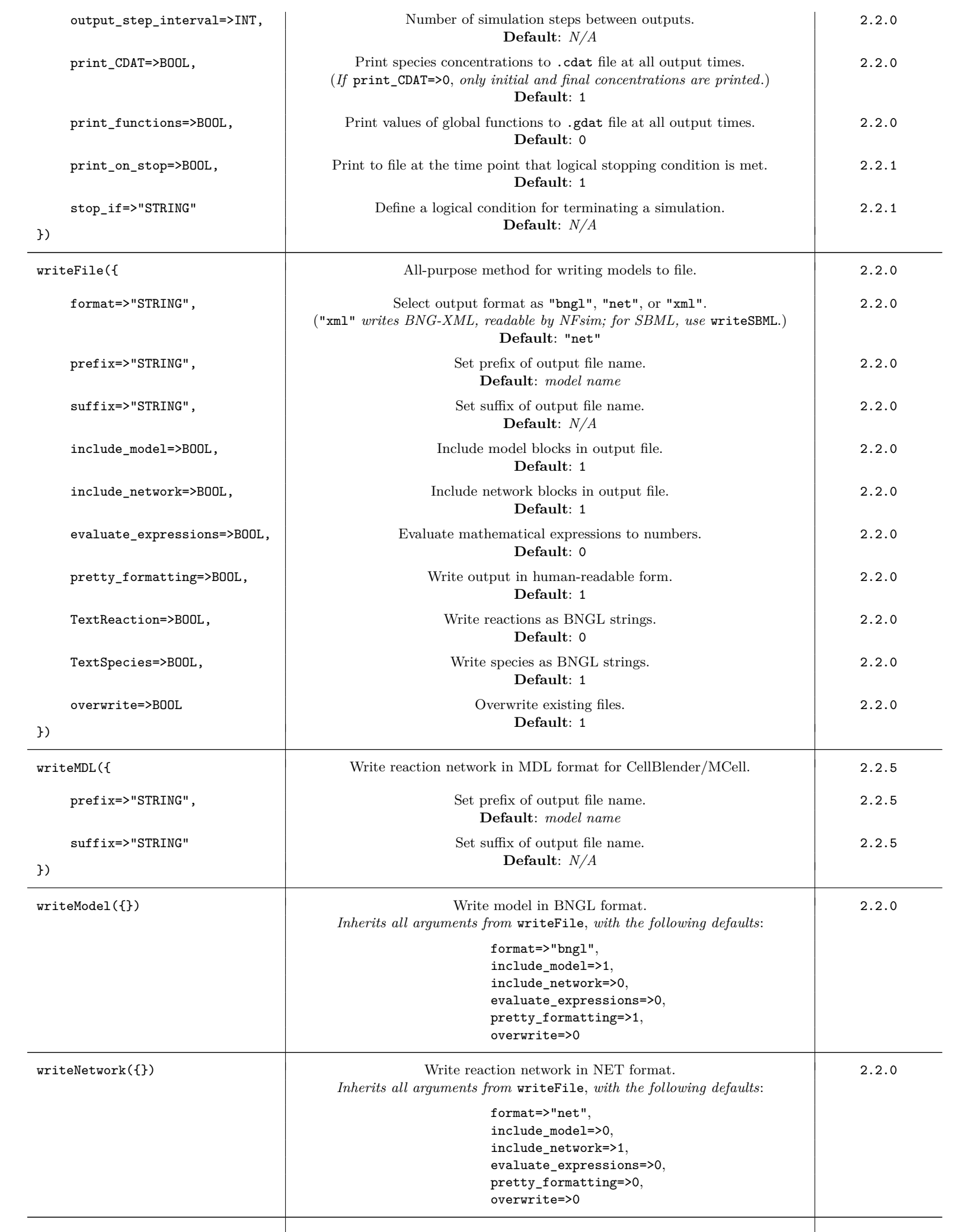

![](_page_11_Picture_259.jpeg)

})

Table S3: New actions and arguments (comma-separated format) introduced in the BioNetGen 2.2.x series of releases. STRING is any string of characters (must be enclosed in quotes); FLOAT is any real-valued number; <...> denotes an optional argument. Actions introduced prior to version 2.2.0 are labeled "< 2.2.0". For a complete list of all BioNetGen actions and arguments, see [http://bionetgen.org/index.php/BNG\\_Actions\\_Args](http://bionetgen.org/index.php/BNG_Actions_Args).

![](_page_12_Picture_181.jpeg)

# **BioNetGen Quick Reference Guide** <sup>1</sup>

## **Description**

BioNetGen [\(bionetgen.org\)](http://bionetgen.org) is software for the specification and simulation of rule-based models of biochemical systems, including signal transduction, metabolic, and genetic regulatory networks. The rule-based approach allows for the maintenance of detailed information on molecular structures and interactions, as well as significant scalability both in model construction and simulation. **Installation**

- 1. Download RuleBender, a Graphical User Interface for BioNetGen [\(rulebender.org\)](http://rulebender.org).
- 2. Java: If needed, install Java version 1.6 or greater from the Oracle download site [\(oracle.com/java\)](http://oracle.com/java).
- 3. Perl: Perl is installed on most Unix-like operating systems. You may need to install it on Windows. We recommend [ActivePerl.](http://www.activestate.com/activeperl)

**Required Model Components Example BNGL Model**

![](_page_13_Picture_323.jpeg)

molecules. Right-clicking on molecules allows the user to search for similarly named proteins in a number of visualize({type=>"regulatory",groups=>1,\ collapse=>1,opts=>"opts.txt"})

![](_page_13_Figure_10.jpeg)

# established databases. **Simulation Results**

H

![](_page_13_Figure_12.jpeg)

## **Compartmental BioNetGen** [\(bionetgen.org/index.php/Compartments\\_in\\_BNGL\)](http://bionetgen.org/index.php/Compartments_in_BNGL)

Extension of BNGL to enable explicit modeling of the compartmental organization of the cell and its effects on system dynamics. Introduces localization attributes for both molecules and species, as well as appropriate volumetric scaling of reaction rates.

![](_page_14_Picture_323.jpeg)

![](_page_14_Figure_3.jpeg)

### compartments

#### **Context and Pattern Matching within Rules**

Context (shown below in red) encompasses components, states, and bonds in a rule that do not undergo transformation.

![](_page_14_Picture_324.jpeg)

Context restricts the application of a given rule. Rules with more context are more specific and rules with less context are more general. Using more context allows for greater control over rates of specific reactions at the cost of requiring more rules to specify a model. Here, R1 and R2 specify different phosphorylation rates depending on whether R is bound at l, whereas R3 specifies a rate that is independent of the state of l.

#### **Functional Rate Laws** [\(bionetgen.org/index.php/Functions\)](http://bionetgen.org/index.php/Functions)

A function is a mathematical expression that can involve numbers, parameters, observables, and other pre-defined functions and operators (see [bionetgen.org/index.php/Built-ins\)](http://bionetgen.org/index.php/Built-ins). Functions can be used to define reaction rules that do not obey mass-action kinetics. Importantly, functions *substitute* for rate constants, meaning that the rate of a reaction is calculated as the product of the function and the reactant species concentrations (analogous to mass-action rate laws). Functions can be defined "inline" following a reaction rule or within a separate block of the BNGL file, with the following syntax ([...] denotes an optional argument):

## begin functions

```
[label:] func_name([arg]) [=] math_expression
  .
```
#### . . end functions

Here, arg is a "pointer" to a specific complex or molecule and limits the scope over which observables within the function definition are calculated (the default scope is the entire system). Functions that do not accept an argument are termed "global functions" and those that do are termed "local functions." Pointers to complexes and molecules are specified by "tagging" a reactant pattern in a rule using the %tag syntax, where tag can be any alphanumeric string of characters. Tags prefixed to a pattern (e.g.,  $\&x:A()$ ) point to the *complex* matched by the pattern and tags postfixed (e.g., A()%x) point to the matched *molecule*.

```
Examples:
```

```
begin observables
  Molecules Atot A() \qquad # Observable counting total number of A molecules
  Molecules Bp B(c~P) \qquad # Observable counting number of phosphorylated B molecules
end observables
begin functions
  gfunc() = 0.5*Atot^2/(10+Atot^2) # Hill function (global) defined over all A molecules in the system
  lfunc(x) = 0.5*Atot(x)^2/(10+Atot(x)^2) # Hill function (local) defined over all A molecules in "x"
end functions
begin reaction rules
  B(c) + C(b) -> B(c!1).C(b!1) gfunc() # Binding rate depends on no. of A molecules in the system
  B(c) + C(b) \rightarrow B(c!1).C(b!1) 0.5*Atot<sup>2</sup>/(10+Atot<sup>2</sup>) # Ditto, but with "inline" function definition
  \frac{1}{2} (c) + C(b) -> \frac{1}{2} \frac{1}{2} (c(b!1) \frac{1}{2} Ifunc(y) # Prefix tag limits observable scope to complex containing B
  B(c)%y + C(b) -> B(c!1)%y.C(b!1) Bp(y)*gfunc() # Postfix tag limits observable scope to B molecule only
end reaction rules
```
# **Maintaining Consistent Units**

Units are not enforced within BioNetGen, but for realistic results units among all concentrations and rate constants must be kept consistent. The most common units utilized are in terms of molecules/cell. (*NA*: Avogadro's number; *V* : volume)

![](_page_15_Picture_461.jpeg)

## **Reading Models from File**

In addition to .bngl files, BioNetGen can read in pre-generated reaction networks from .net files and SBML models with the .xml extension. This is done using the readFile({file=>"filename"}) action. Optional arguments include blocks=>["blockname1", "blockname2",...] and atomize=>0/1. If the filename ends with .xml, the SBML-to-BNGL translator is automatically called. The atomize=>1 option invokes the "Atomizer," a method for extracting implicit molecular structure from flat SBML species. The Atomizer can also be accessed as a standalone web application at [ratomizer.appspot.com/translate.](http://ratomizer.appspot.com/translate)

## **Simulation Methods**

![](_page_15_Picture_462.jpeg)

## **Parameter Scans**

BioNetGen allows the user to run parameter scans, which quantify the effects of varying the value of an individual parameter on any observable species. This is done using the command parameter\_scan({argument=>value}) with the following arguments:

![](_page_15_Picture_463.jpeg)

# **Exporting Models to Other Formats**

![](_page_15_Picture_464.jpeg)

# **Energy Modeling in BioNetGen** [\(http://bionetgen.org/index.php/Energy\\_Modeling\)](http://bionetgen.org/index.php/Energy_Modeling)

Extension of BNGL to enable definition of energy patterns to drive model kinetics based on changes in free energy of reactions. Typically allows for the writing of fewer rules for each model, less context in each rule, and the generation of reaction networks guaranteed to satisfy detailed balance.

## **Visualization** [\(bionetgen.org/index.php/Visualization\)](http://bionetgen.org/index.php/Visualization)

Visualization tools are accessed using one or more visualize({type=>"string"}) commands. Optional arguments include each=>1 to generate a separate output file for each rule and suffix=>"string" to append a suffix to the file name. The output is a Graph Modeling Language file [model]\_[type]\_[suffix].gml, which can be processed by graph layout software such as yEd [\(yworks.com/yed\)](http://yworks.com/yed).

![](_page_16_Figure_4.jpeg)

**A. Rule visualization:** Rules can be visualized either in terms of graph operations (type=>"ruleviz\_operation") or reactant and product patterns (type=>"ruleviz\_pattern").

*Command used here*: visualize({type=>"ruleviz\_operation"}).

**B. Contact map:** Equivalent to the contact maps generated by RuleBender (except for the synthesis/degradation directed edges). *Command used here*: visualize({type=>"contactmap"}).

**C. Regulatory graph:** Graphical representation of the basic processes in a model. Here, processes are grouped (groups=>1) and group nodes are collapsed (collapse=>1) into single nodes. Additional options exist for displaying hidden sites and processes (background=>1) and for outputting the visualization to a human-readable text file (textonly=>1).

*Command used here*: visualize({type=>"regulatory",groups=>1,collapse=>1,opts=>"opts.txt"}).

**D. User options:** For regulatory graphs, user-defined commands can be specified in text files and loaded using opts=>"filename" or opts=>["filename1","filename2",...]. Useful for modifying the background and providing intuitive names to groups of sites.